## *Приложение1*

Календарный учебный график

Начало занятий –1 сентября

Окончание занятий первого года обучения – 31 мая

Всего учебных недель (продолжительность учебного года) – 36 недель

Объём учебных часов - 72 часа

Режим работы 2 раза в неделю по 1 часу

Время проведения занятий - согласно расписанию.

Каникулярное время: 4 октября – 10октября, 15 ноября – 21 ноября,

31декабря – 9 января, 14 марта – 20 марта, 11 апреля – 17апреля.

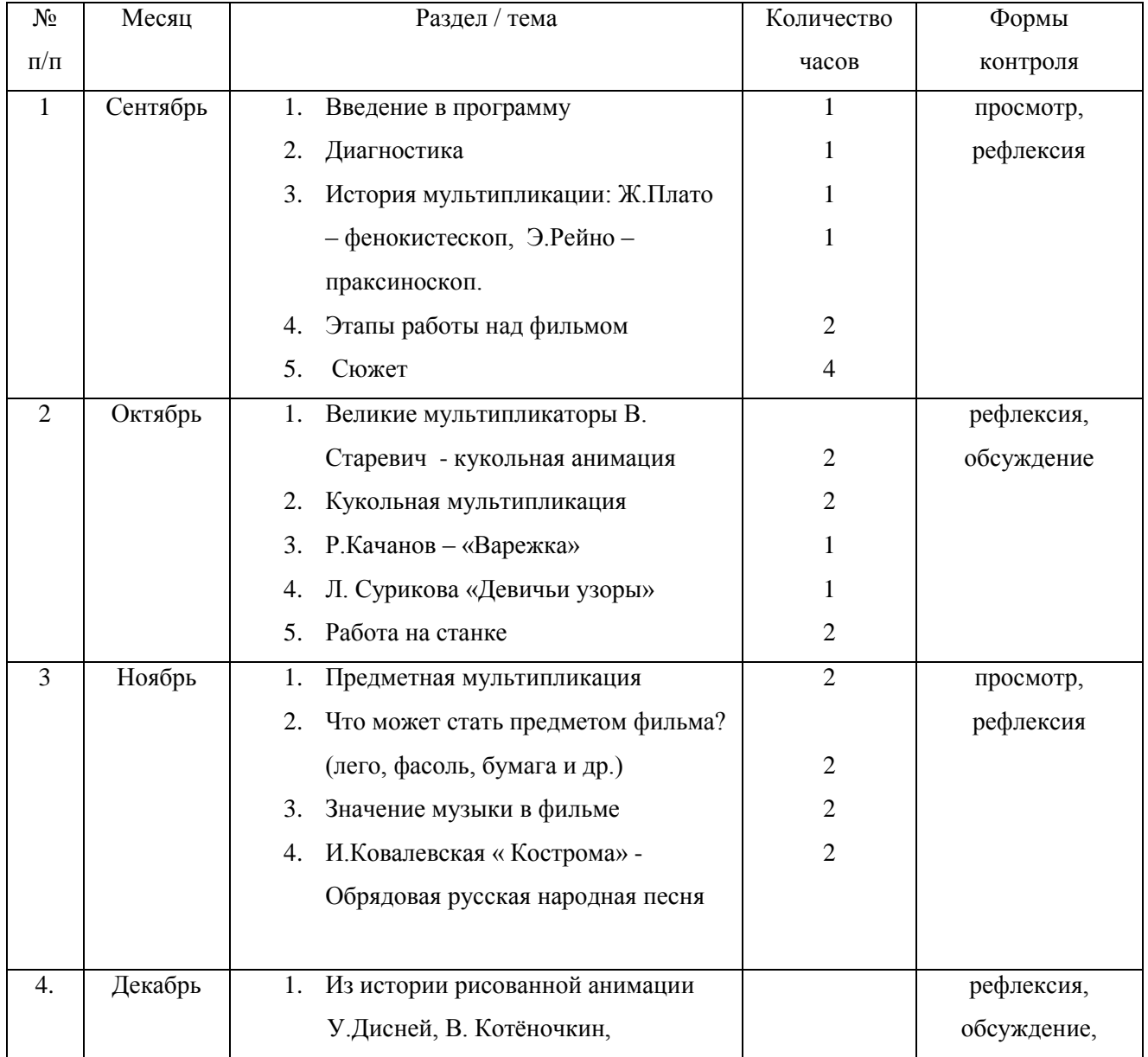

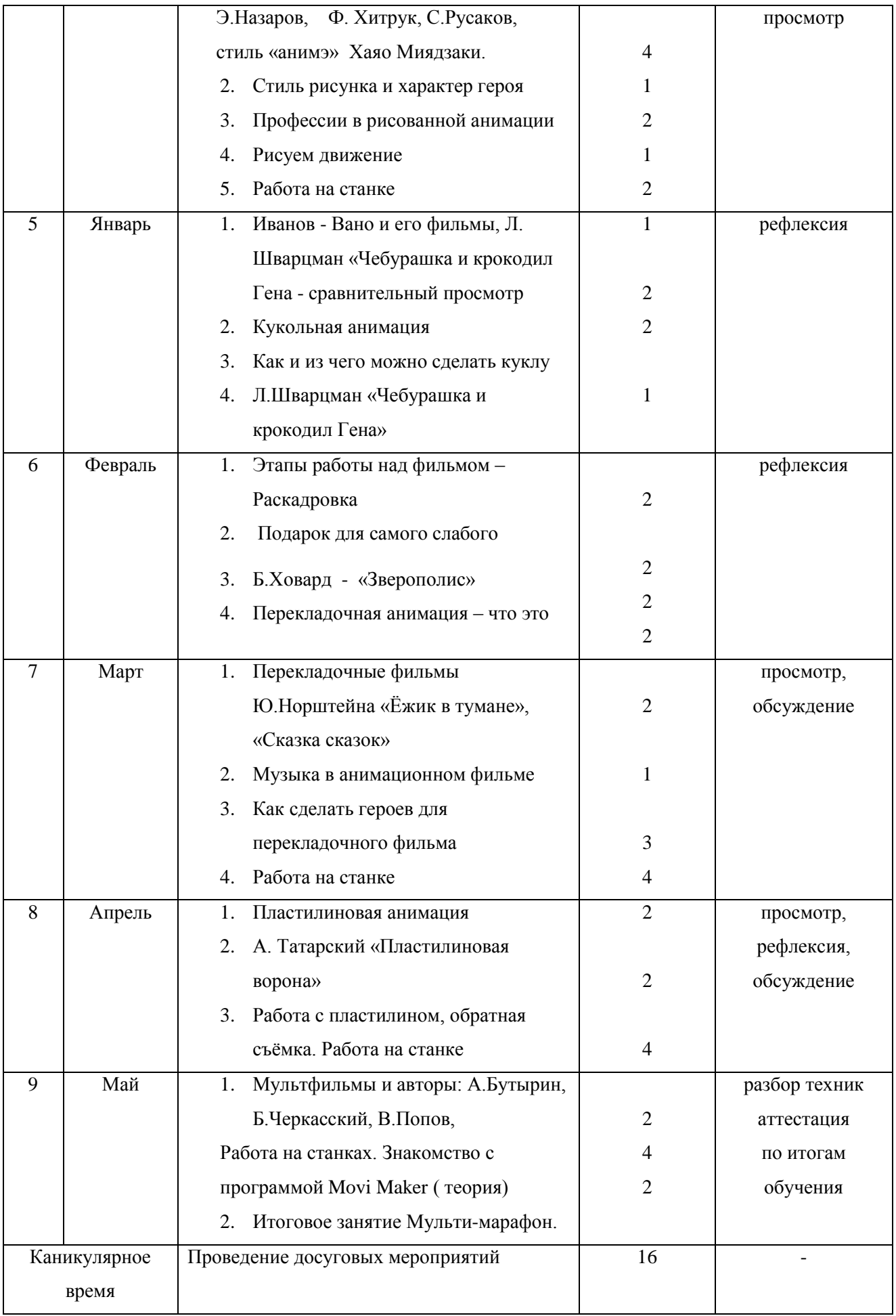

-

участие в конкурсах

занятий